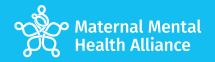

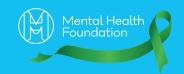

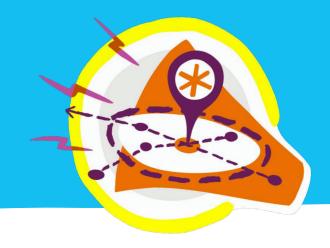

### **Amplifying Maternal Voices toolkit worksheet**

#### Do your research

What is already happening locally and where are the gaps? Check info on Maternal Mental Health Alliance campaign maps.

What organisations/groups do you already have links with?

Any local media contacts?

Where is your time and energy best spent - within local forums or outside them?

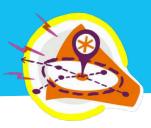

#### **Do your research** (continued)

What is needed to ensure your approach is culturally relevant?

Be clear about what information will be shared, especially personal stories.

#### **Be proactive**

What funding opportunities are there? Check local authority websites.

Explore opportunities for speaking/co-designing/sharing information, for example, approach your local Healthwatch.

Consider contacting national organisations to help make local connections.

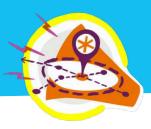

#### Think creatively

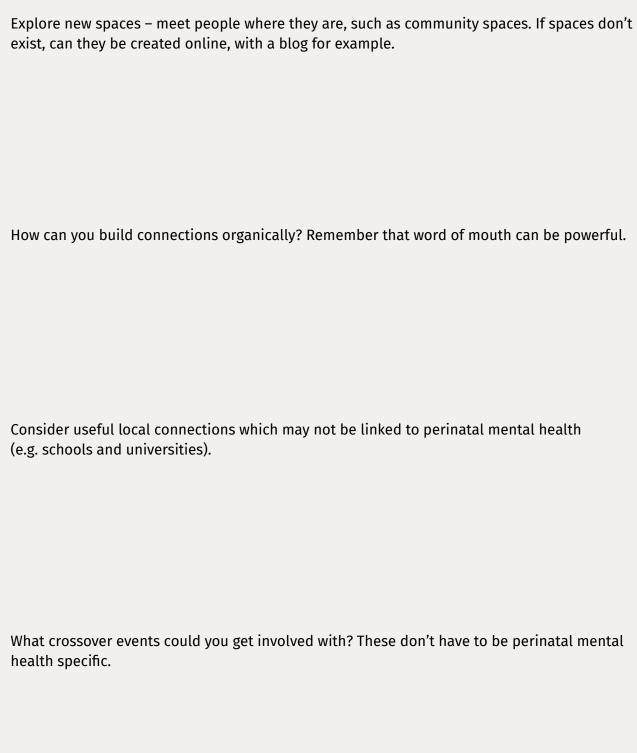

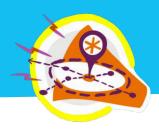

#### **Build your team**

Who else do you know who wants to create positive change?

What can you do to maintain motivation?

Find a balance between building relationships and challenging existing structures or engaging in uncomfortable conversations when needed.

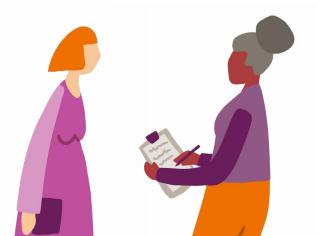

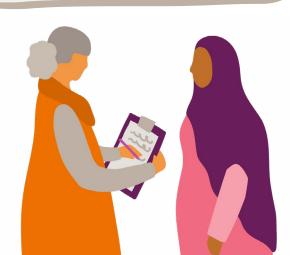

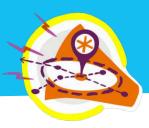

#### **Look after yourself**

Reflect on what you are comfortable with, if telling your story.

#### **Reflect and learn**

What has worked well?

Even better if...